# **django-rest-framework-multi-slug-field Documentation**

*Release 0.1.0*

**Piper Merriam**

July 15, 2014

#### Contents

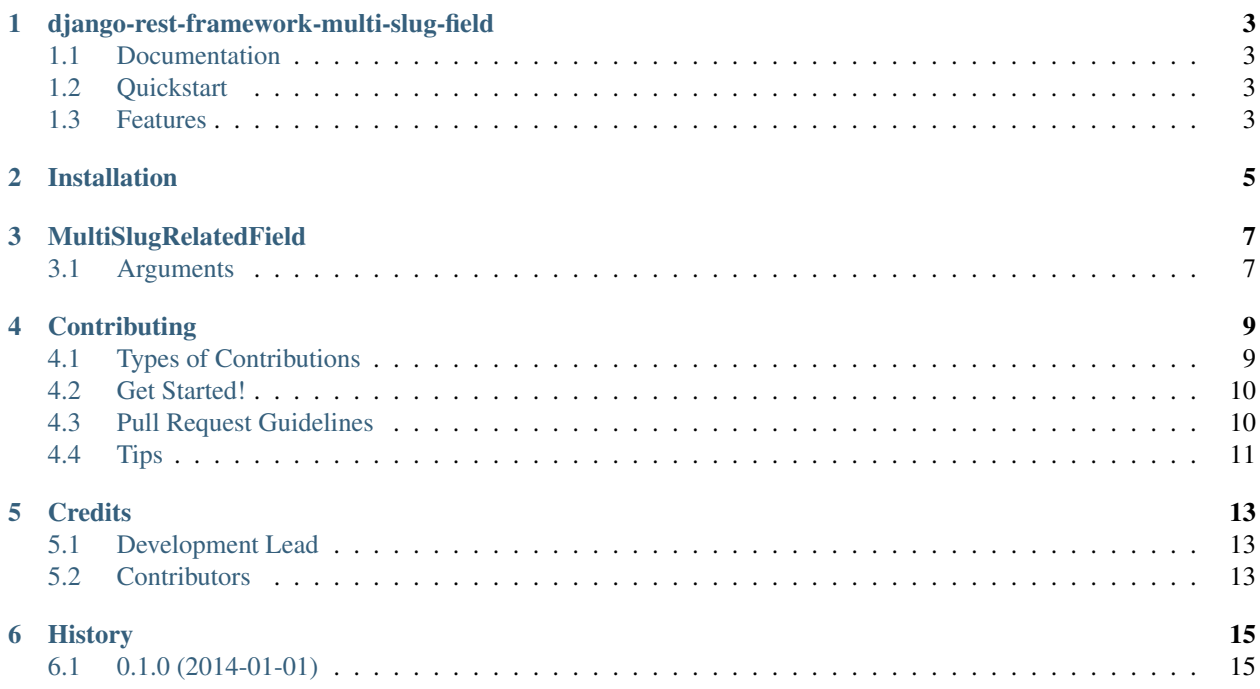

Contents:

### **django-rest-framework-multi-slug-field**

<span id="page-6-0"></span>A field for representing a relationship via multiple fields on the target

### <span id="page-6-1"></span>**1.1 Documentation**

The full documentation is at [https://django-rest-framework-multi-slug-field.readthedocs.org.](https://django-rest-framework-multi-slug-field.readthedocs.org)

### <span id="page-6-2"></span>**1.2 Quickstart**

Install django-rest-framework-multi-slug-field: pip install django-rest-framework-multi-slug-field Then use it in a project: **from rest\_framework\_msf import** MultiSlugField

### <span id="page-6-3"></span>**1.3 Features**

• MultiSlugField - Serializer field for representing a relationship via a set of fields on the target.

### **Installation**

#### <span id="page-8-0"></span>At the command line:

\$ easy\_install django-rest-framework-multi-slug-field

#### Or, if you have virtualenvwrapper installed:

\$ mkvirtualenv django-rest-framework-multi-slug-field \$ pip install django-rest-framework-multi-slug-field

### **MultiSlugRelatedField**

```
class MultiSlugRelatedField(slug_fields[, many, required, queryset])
      Serializer field which may be used to represent the target of a relationship using a set of fields on the target.
```
For example, the following serializer:

```
class AddressSerializer(serializers.ModelSerializer):
    postal_code = serializers.SlugRelatedField(many=True, read_only=True,
                                               slug_fields=('code', 'country'))
    class Meta:
       model = Address
        fields = ('street', 'city', 'state', 'postal_code')
```
Would serialize to a representation like this:

By default this field is read-write, although you can change this behavior using the read\_only flag.

When using [MultiSlugRelatedField](#page-10-2) as a read-write field, you will normally want to ensure that the slug fields corresponds to a set of model field declared as unique\_together.

### <span id="page-10-1"></span>**3.1 Arguments**

- slug\_fields The fields on the target that should be used to represent it. This should be a set of fields that uniquely identifies any given instance. For example,  $postal\_code'$ , 'country'). required
- many If applied to a to-many relationship, you should set this argument to True.
- required If set to False the field will accept values of None or the empty-string for nullable relationships.
- queryset By default ModelSerializer classes will use the default queryset for the relationship. Serializer classes must either set a queryset explicitly, or set read\_only=True.

### **Contributing**

<span id="page-12-0"></span>Contributions are welcome, and they are greatly appreciated! Every little bit helps, and credit will always be given. You can contribute in many ways:

### <span id="page-12-1"></span>**4.1 Types of Contributions**

#### **4.1.1 Report Bugs**

Report bugs at [https://github.com/pipermerriam/django-rest-framework-multi-slug-field/issues.](https://github.com/pipermerriam/django-rest-framework-multi-slug-field/issues)

If you are reporting a bug, please include:

- Your operating system name and version.
- Any details about your local setup that might be helpful in troubleshooting.
- Detailed steps to reproduce the bug.

#### **4.1.2 Fix Bugs**

Look through the GitHub issues for bugs. Anything tagged with "bug" is open to whoever wants to implement it.

#### **4.1.3 Implement Features**

Look through the GitHub issues for features. Anything tagged with "feature" is open to whoever wants to implement it.

#### **4.1.4 Write Documentation**

django-rest-framework-multi-slug-field could always use more documentation, whether as part of the official djangorest-framework-multi-slug-field docs, in docstrings, or even on the web in blog posts, articles, and such.

#### **4.1.5 Submit Feedback**

The best way to send feedback is to file an issue at [https://github.com/pipermerriam/django-rest-framework-multi](https://github.com/pipermerriam/django-rest-framework-multi-slug-field/issues)[slug-field/issues.](https://github.com/pipermerriam/django-rest-framework-multi-slug-field/issues)

If you are proposing a feature:

- Explain in detail how it would work.
- Keep the scope as narrow as possible, to make it easier to implement.
- Remember that this is a volunteer-driven project, and that contributions are welcome :)

### <span id="page-13-0"></span>**4.2 Get Started!**

Ready to contribute? Here's how to set up *django-rest-framework-multi-slug-field* for local development.

- 1. Fork the *django-rest-framework-multi-slug-field* repo on GitHub.
- 2. Clone your fork locally:

```
$ git clone git@github.com:your_name_here/django-rest-framework-multi-slug-field.git
```
3. Install your local copy into a virtualenv. Assuming you have virtualenvwrapper installed, this is how you set up your fork for local development:

```
$ mkvirtualenv django-rest-framework-multi-slug-field
$ cd django-rest-framework-multi-slug-field/
$ python setup.py develop
```
4. Create a branch for local development:

\$ git checkout -b name-of-your-bugfix-or-feature

Now you can make your changes locally.

5. When you're done making changes, check that your changes pass flake8 and the tests, including testing other Python versions with tox:

```
$ flake8 rest_framework_msf tests
$ python setup.py test
$ tox
```
To get flake8 and tox, just pip install them into your virtualenv.

6. Commit your changes and push your branch to GitHub:

```
$ git add .
$ git commit -m "Your detailed description of your changes."
$ git push origin name-of-your-bugfix-or-feature
```
7. Submit a pull request through the GitHub website.

### <span id="page-13-1"></span>**4.3 Pull Request Guidelines**

Before you submit a pull request, check that it meets these guidelines:

1. The pull request should include tests.

- 2. If the pull request adds functionality, the docs should be updated. Put your new functionality into a function with a docstring, and add the feature to the list in README.rst.
- 3. The pull request should work for Python 2.6, 2.7, and 3.3, and for PyPy. Check [https://travis](https://travis-ci.org/pipermerriam/django-rest-framework-multi-slug-field/pull_requests)[ci.org/pipermerriam/django-rest-framework-multi-slug-field/pull\\_requests](https://travis-ci.org/pipermerriam/django-rest-framework-multi-slug-field/pull_requests) and make sure that the tests pass for all supported Python versions.

## <span id="page-14-0"></span>**4.4 Tips**

To run a subset of tests:

\$ python -m unittest tests.test\_rest\_framework\_msf

### **Credits**

# <span id="page-16-1"></span><span id="page-16-0"></span>**5.1 Development Lead**

• Piper Merriam [<piper@simpleenergy.com>](mailto:piper@simpleenergy.com)

### <span id="page-16-2"></span>**5.2 Contributors**

None yet. Why not be the first?

**CHAPTER 6**

**History**

# <span id="page-18-1"></span><span id="page-18-0"></span>**6.1 0.1.0 (2014-01-01)**

• First release on PyPI.